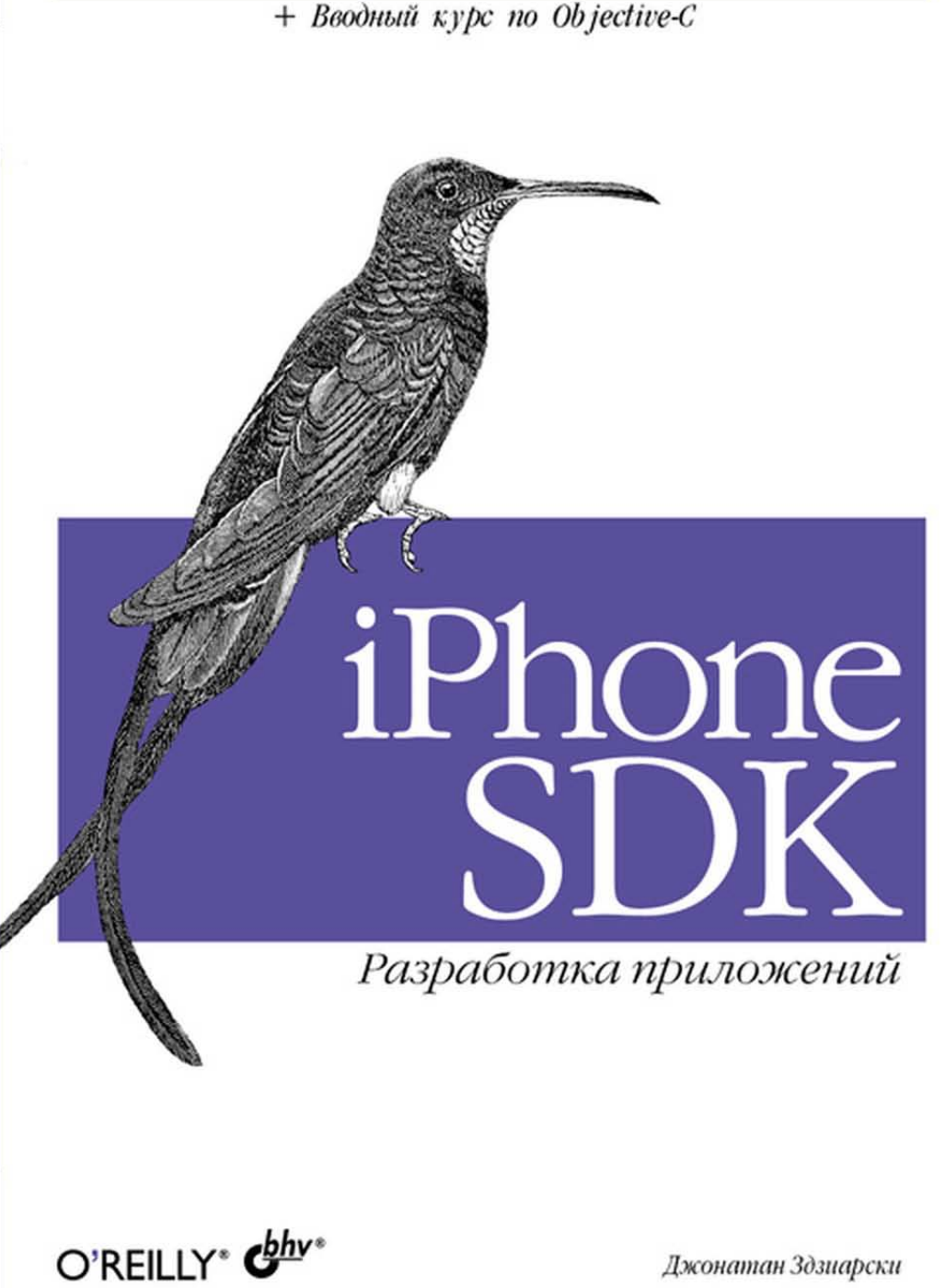

Джонатан Здзиарски

# **iPhone SDK Application Development**

Jonathan Zdziarski

O'REILLY® Beijing · Cambridge · Farnham · Köln · Sebastopol · Taipei · Tokyo

# Джонатан Здзиарски

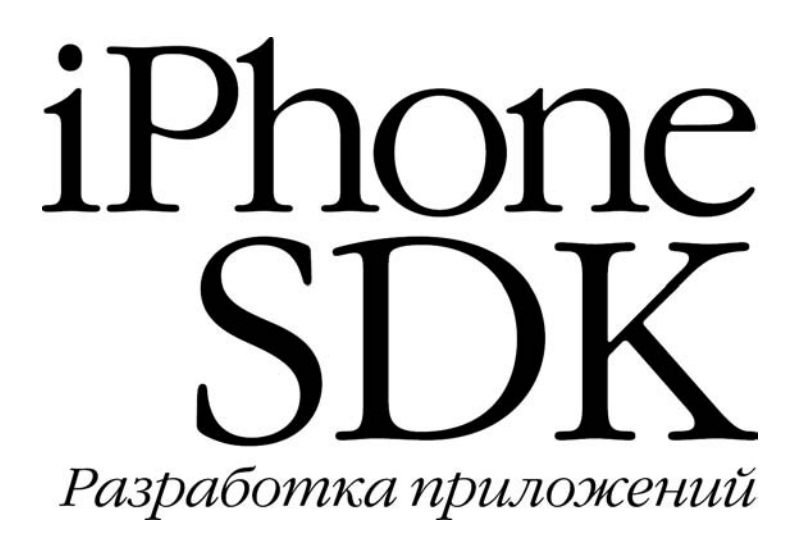

Санкт-Петербург «БХВ-Петербург» 2013

УДК 681.3.06

ББК 32.973.26-018.2

З-46

#### Здзиарски Дж.

 З-46 iPhone SDK. Разработка приложений: Пер. с англ. — СПб.: БХВ-Петербург, 2013. — 512 с.: ил.

ISBN 978-5-9775-0178-1

Книга посвящена разработке мобильных приложений и игр для iPhone и iPod Touch с использованием SDK Apple. Описаны основные этапы процесса разработки, язык Objective-C, а также все основные библиотеки SDK и примеры их использования. Рассмотрены проектирование и создание элементов пользовательского интерфейса с помощью Interface Builder и библиотеки UI Kit, создание элементов управления приложением, работа с уровнями и 3D-преобразования с использованием Core Graphics и Quartz Core, микширование и воспроизведение звуковых файлов с помощью AVFoundations, управление сетевыми возможностями с помощью платформы CFNetwork, использование библиотеки Core Location для осуществления взаимодействия с GPS iPhone и многое другое. Материал сопровождается большим количеством примеров.

Для программистов

УДК 681.3.06 ББК 32.973.26-018.2

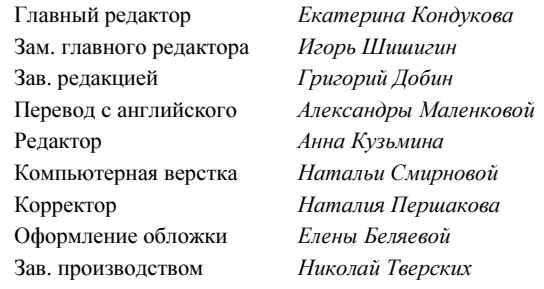

#### Группа подготовки издания:

Подписано в печать 07.03.13. Формат 70×100<sup>1/</sup><sub>16</sub>. Печать офсетная. Усл. печ. л. 41,28. Доп. тираж 1000 экз. Заказ № "БХВ-Петербург", 190005, Санкт-Петербург, Измайловский пр., 29.

> Первая Академическая типография "Наука" 199034, Санкт-Петербург, 9 линия, 12/28

Authorized translation of the English edition of iPhone SDK. Application Development, ISBN: 978-0-596-15405-9, Copyright © 2009 Jonathan Zdziarski. All rights reserved. This translation is published and sold by permission of O'Reilly Media, Inc., the owner of all rights to publish and sell the same.

Авторизованный перевод английской редакции книги iPhone iPhone SDK. Application Development, ISBN: 978-0-596-15405-9, © 2009 Jonathan Zdziarski. Все права защищены. Перевод опубликован и продается с разрешения O'Reilly Media, Inc., собственника всех прав на публикацию и продажу издания.

# Оглавление

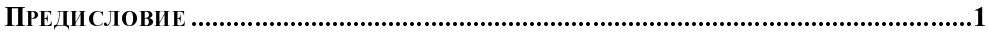

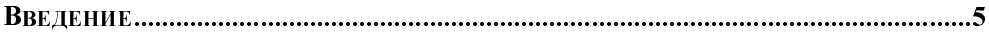

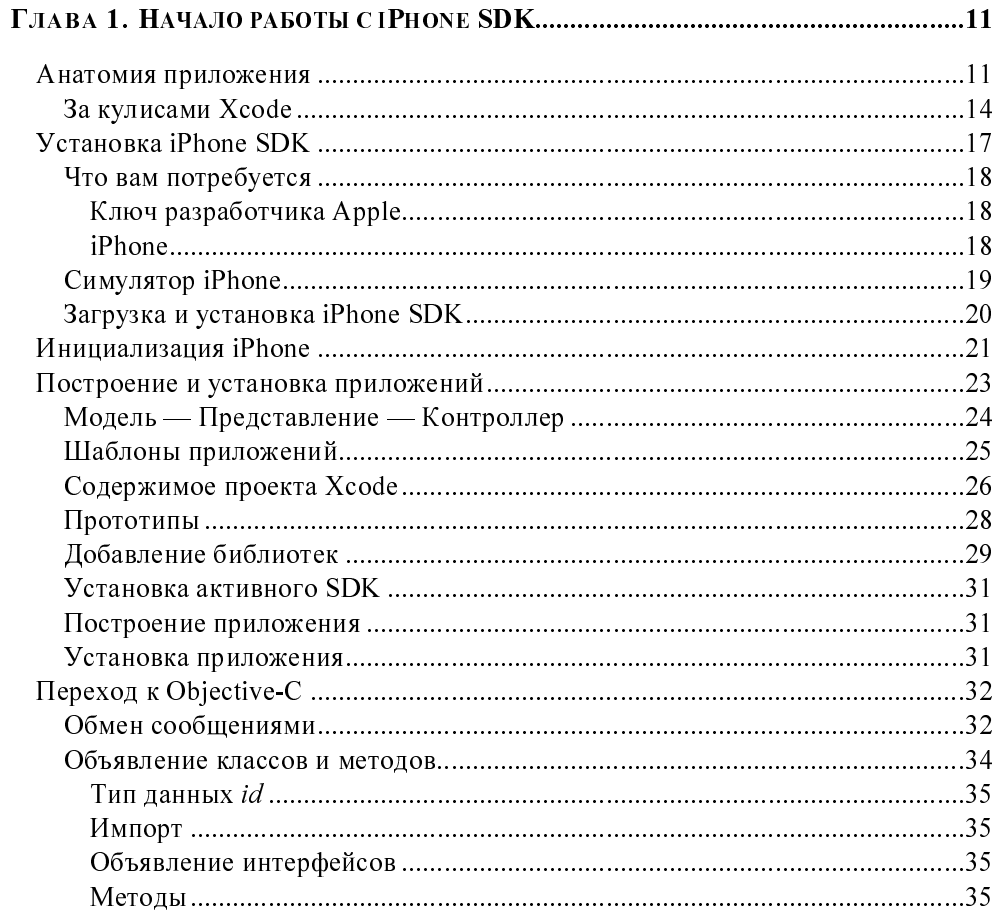

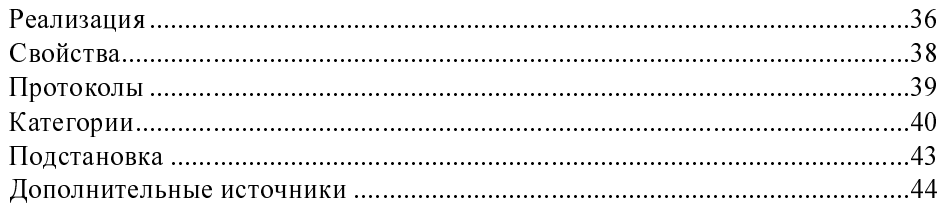

#### ГЛАВА 2. INTERFACE BUILDER: XCODE GUI ДЛЯ ГРАФИЧЕСКИХ

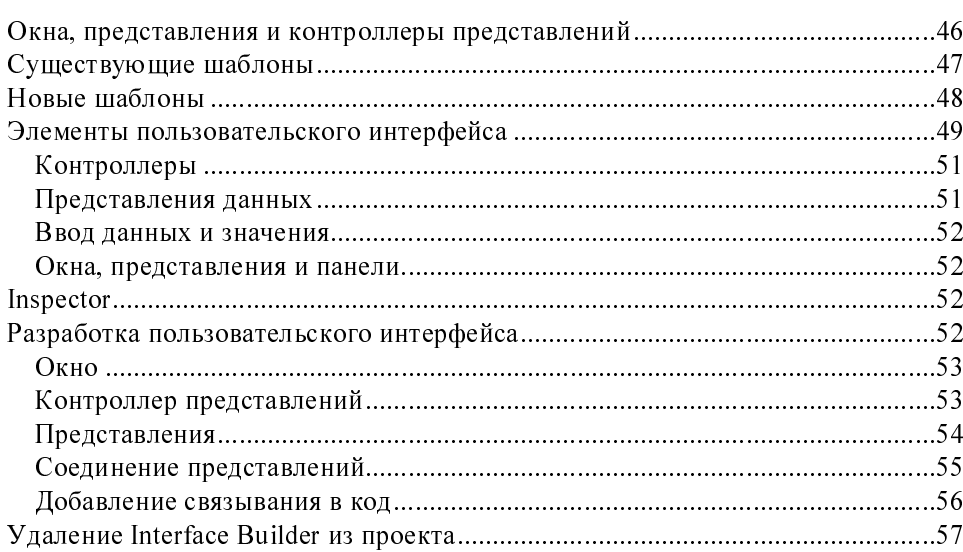

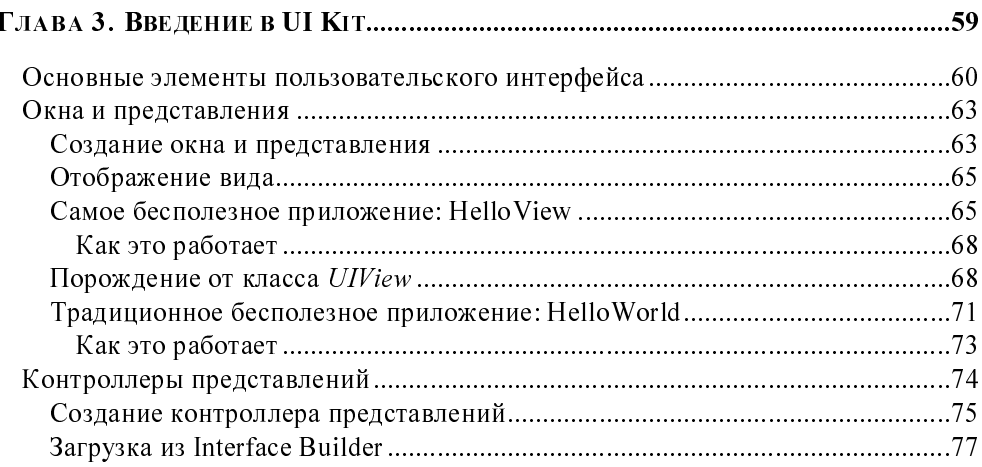

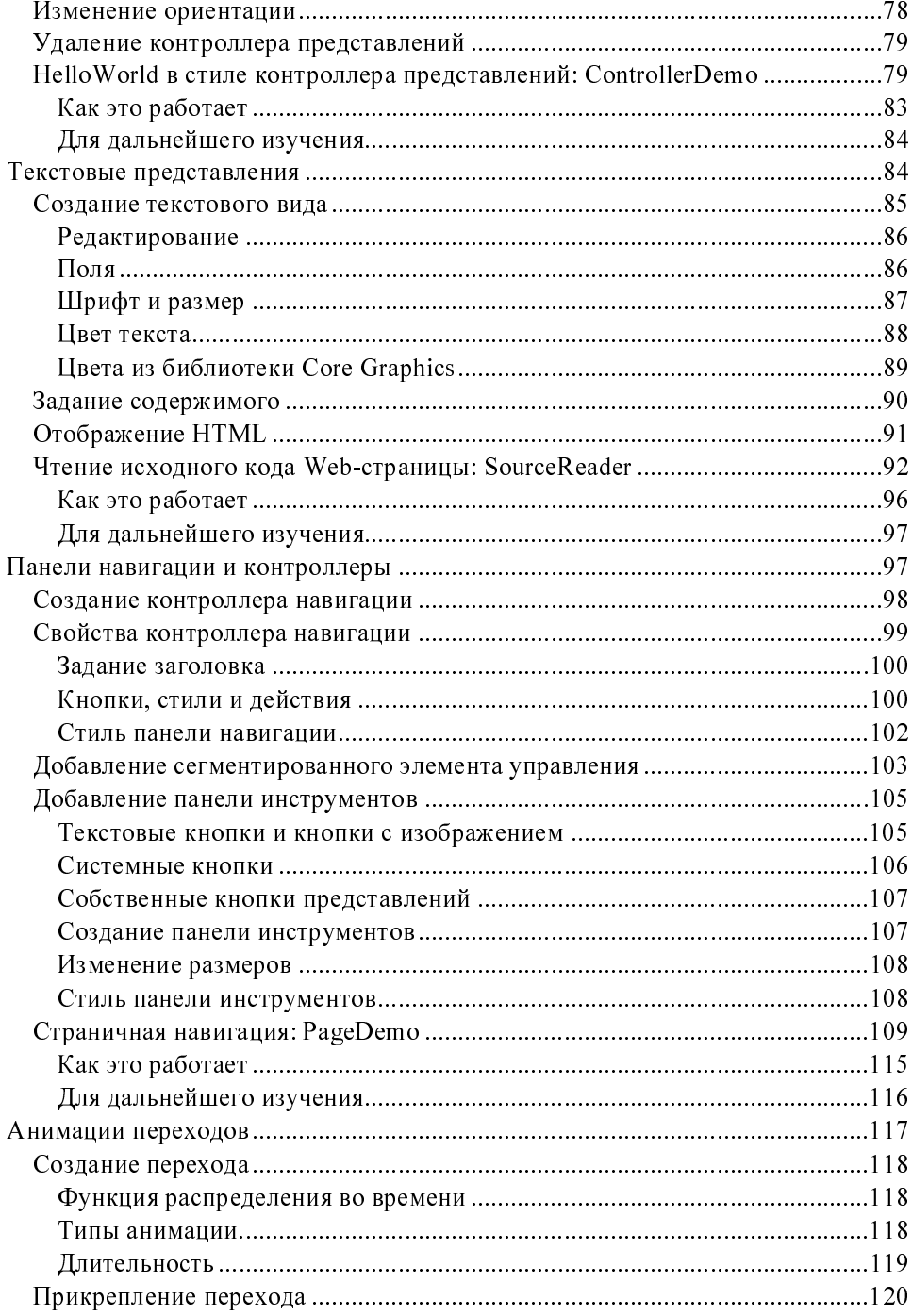

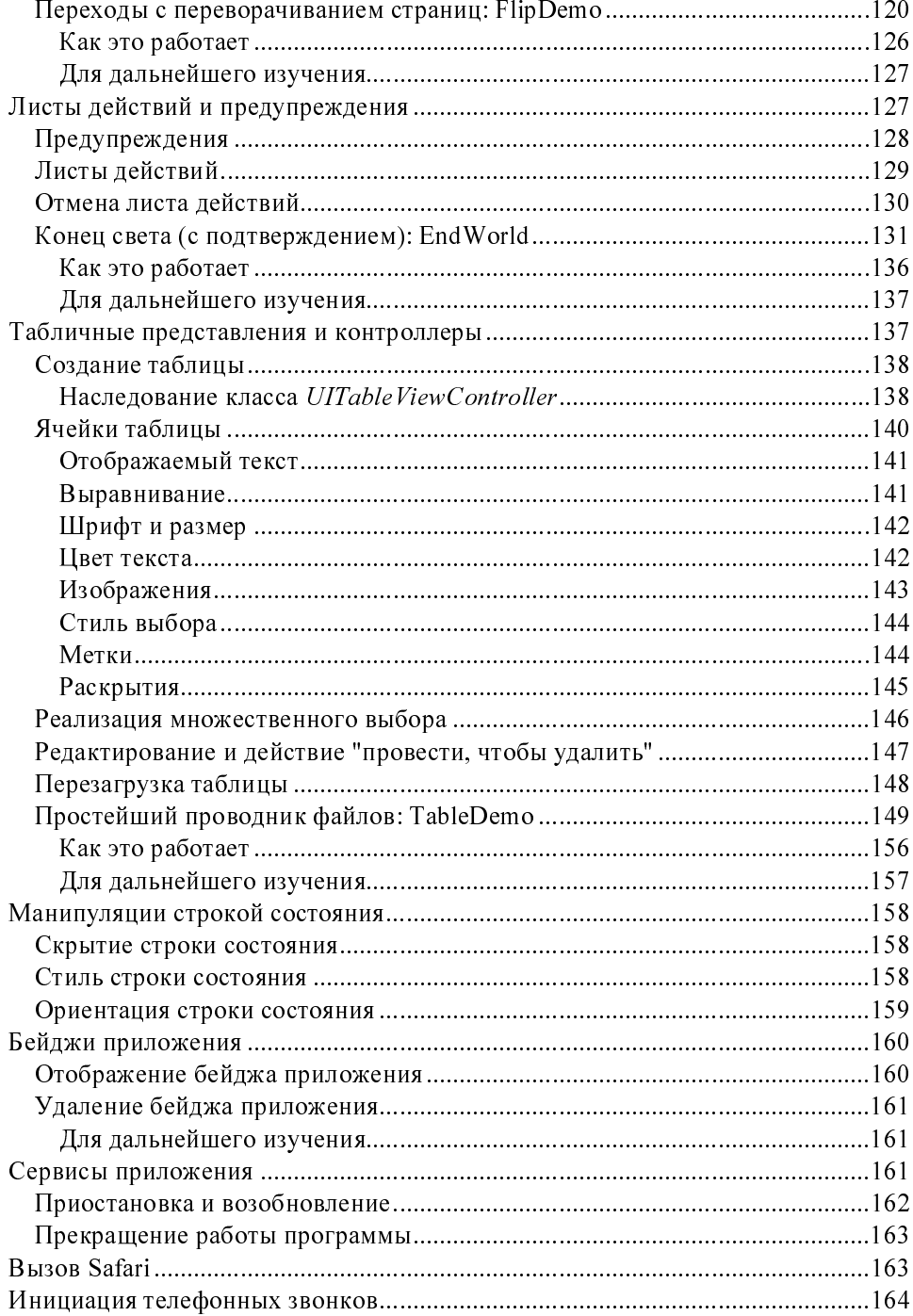

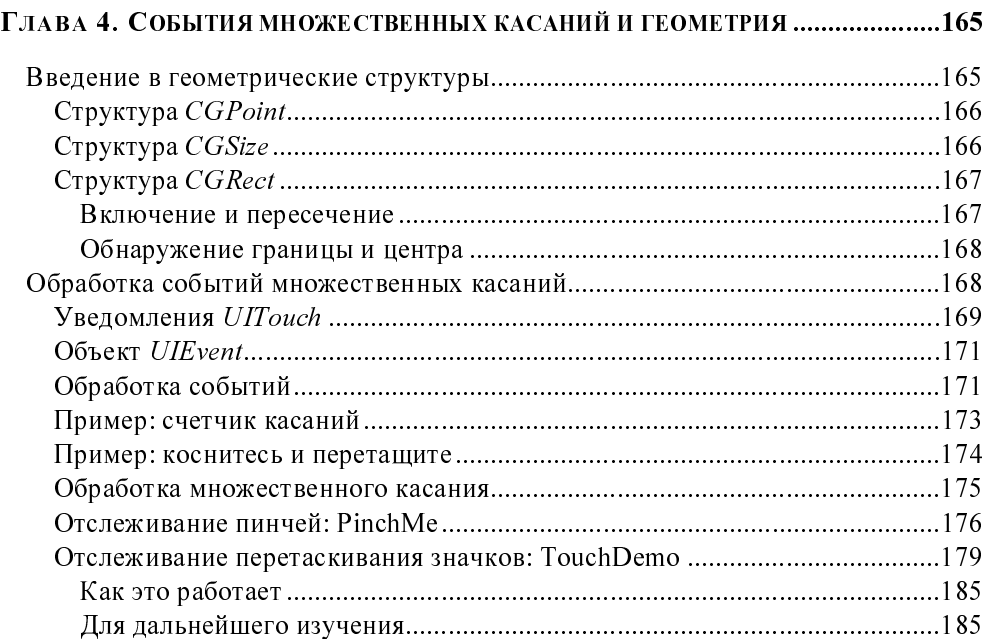

#### Глава 5. Программирование уровней с использованием **OUARTZ CORE**

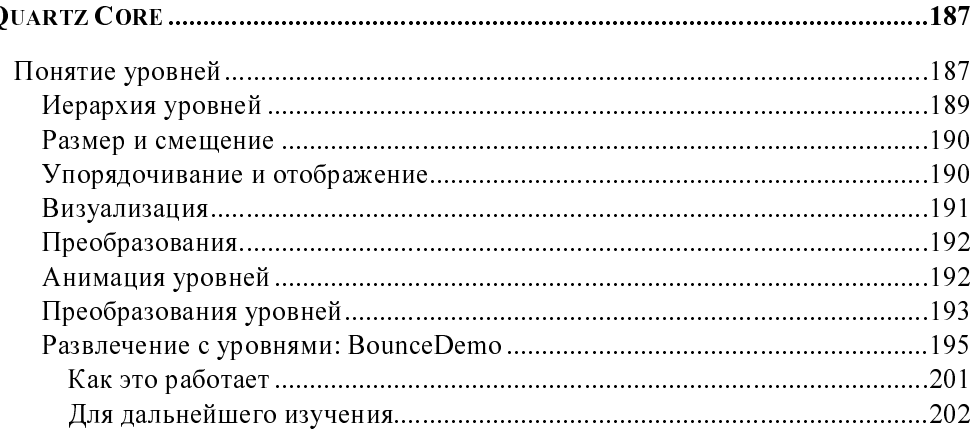

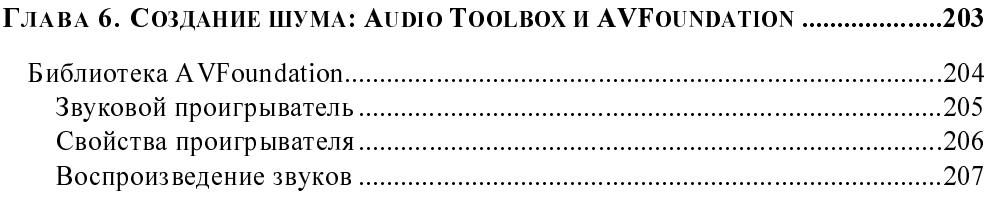

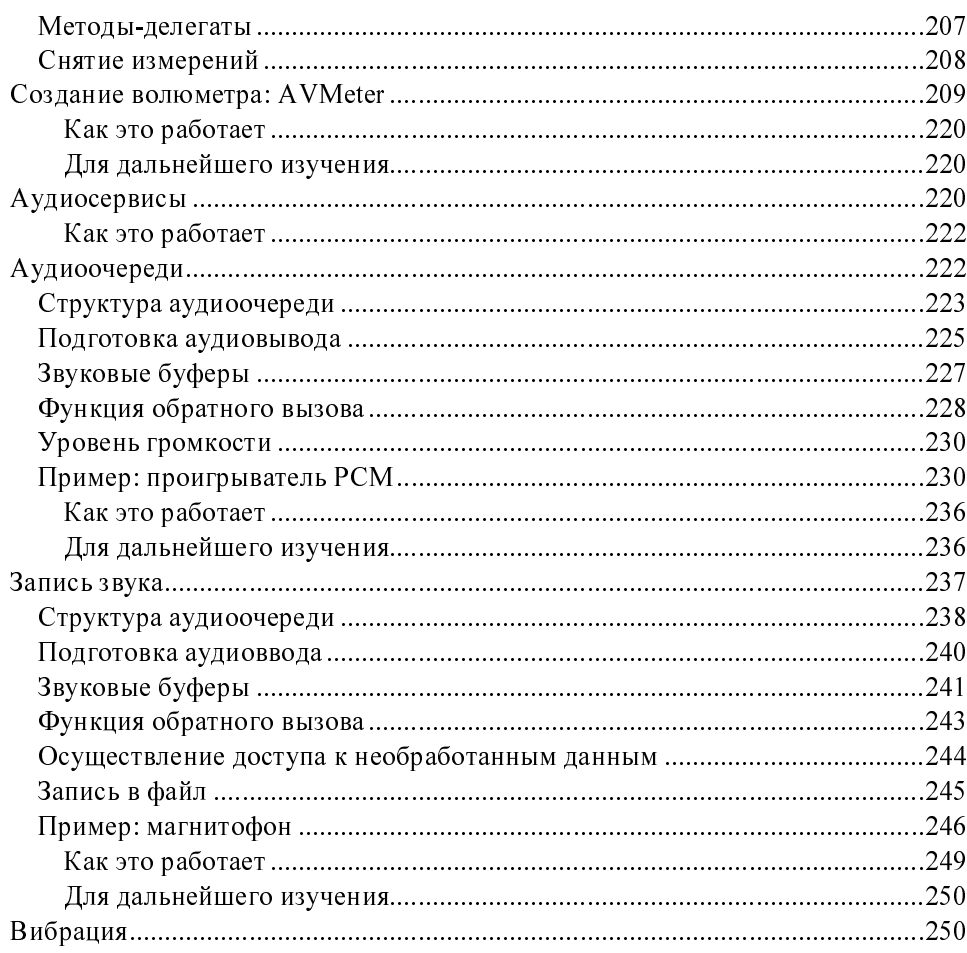

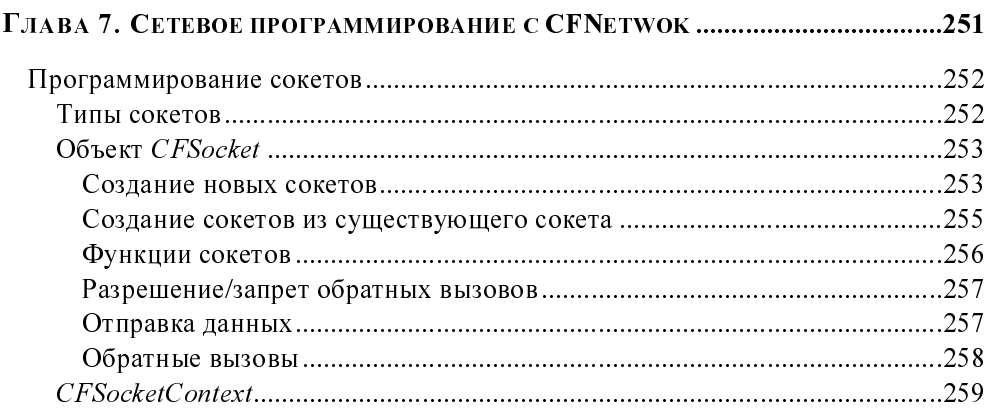

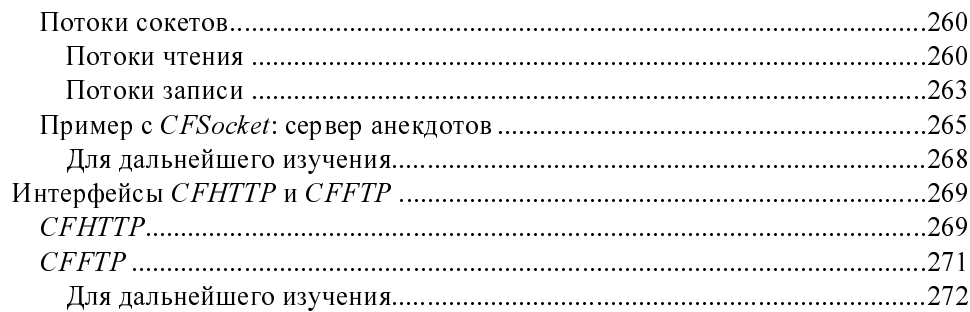

#### ГЛАВА 8. ОПРЕДЕЛЕНИЕ МЕСТОПОЛОЖЕНИЯ: CORE LOCATION.........................273

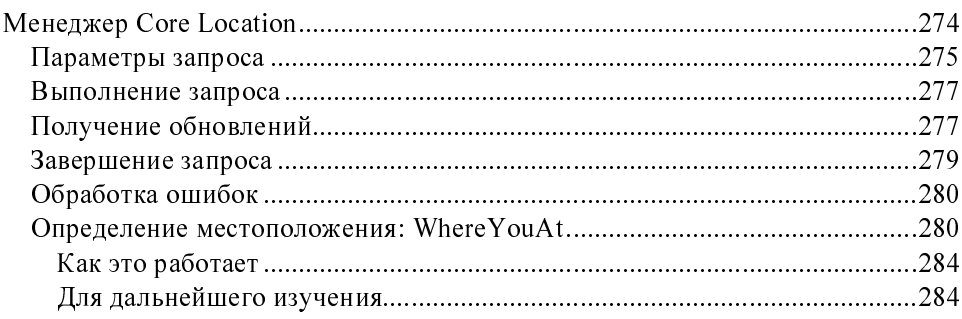

#### 

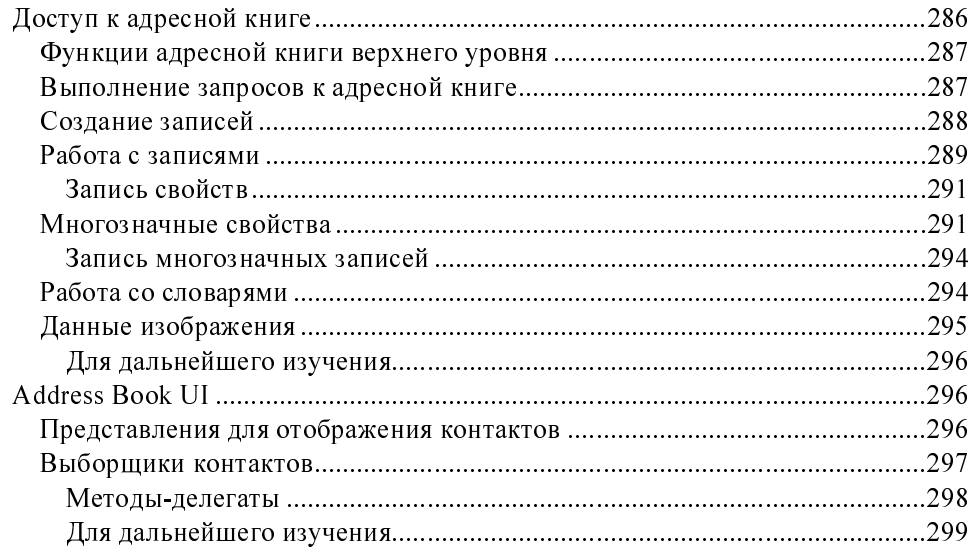

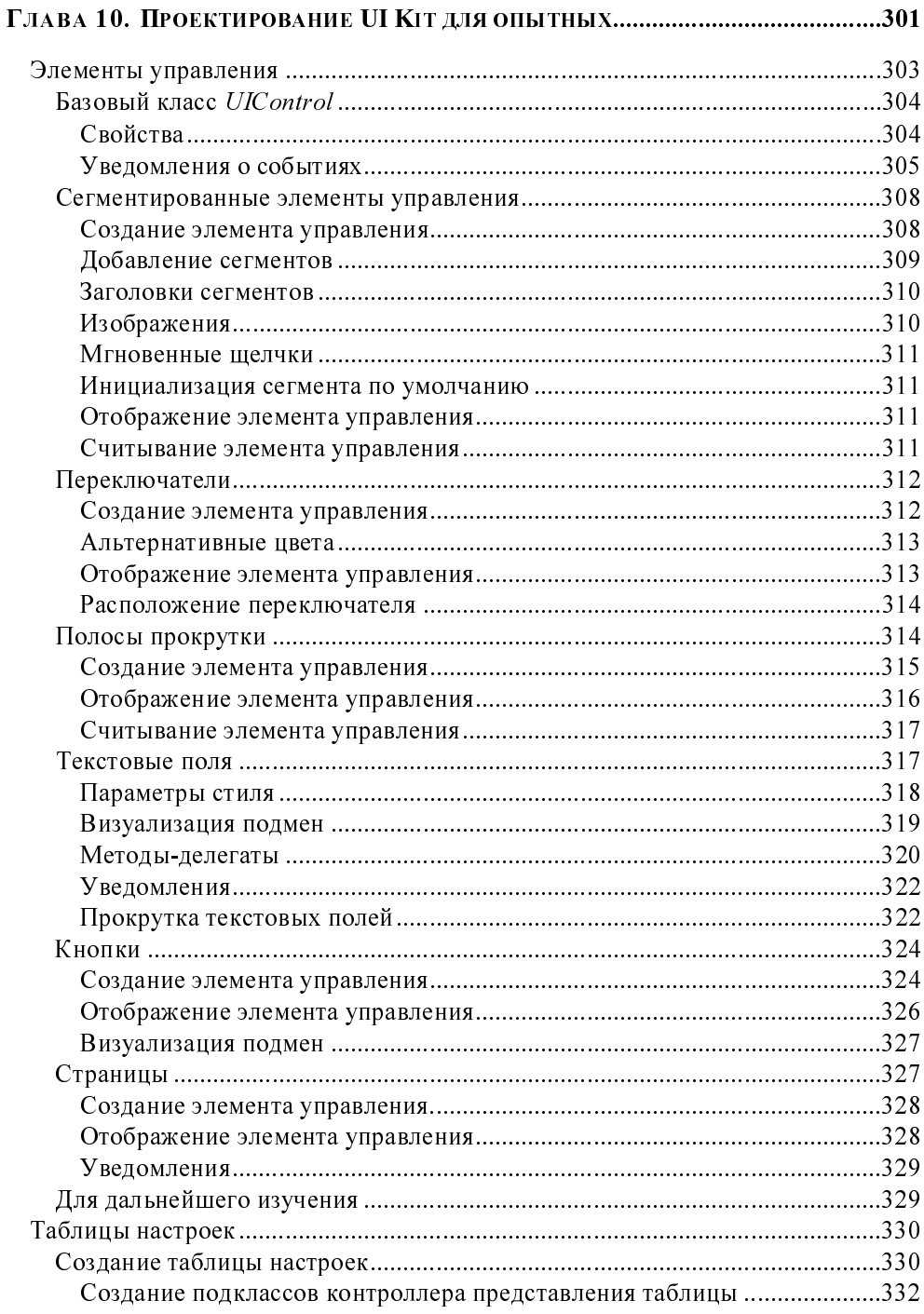

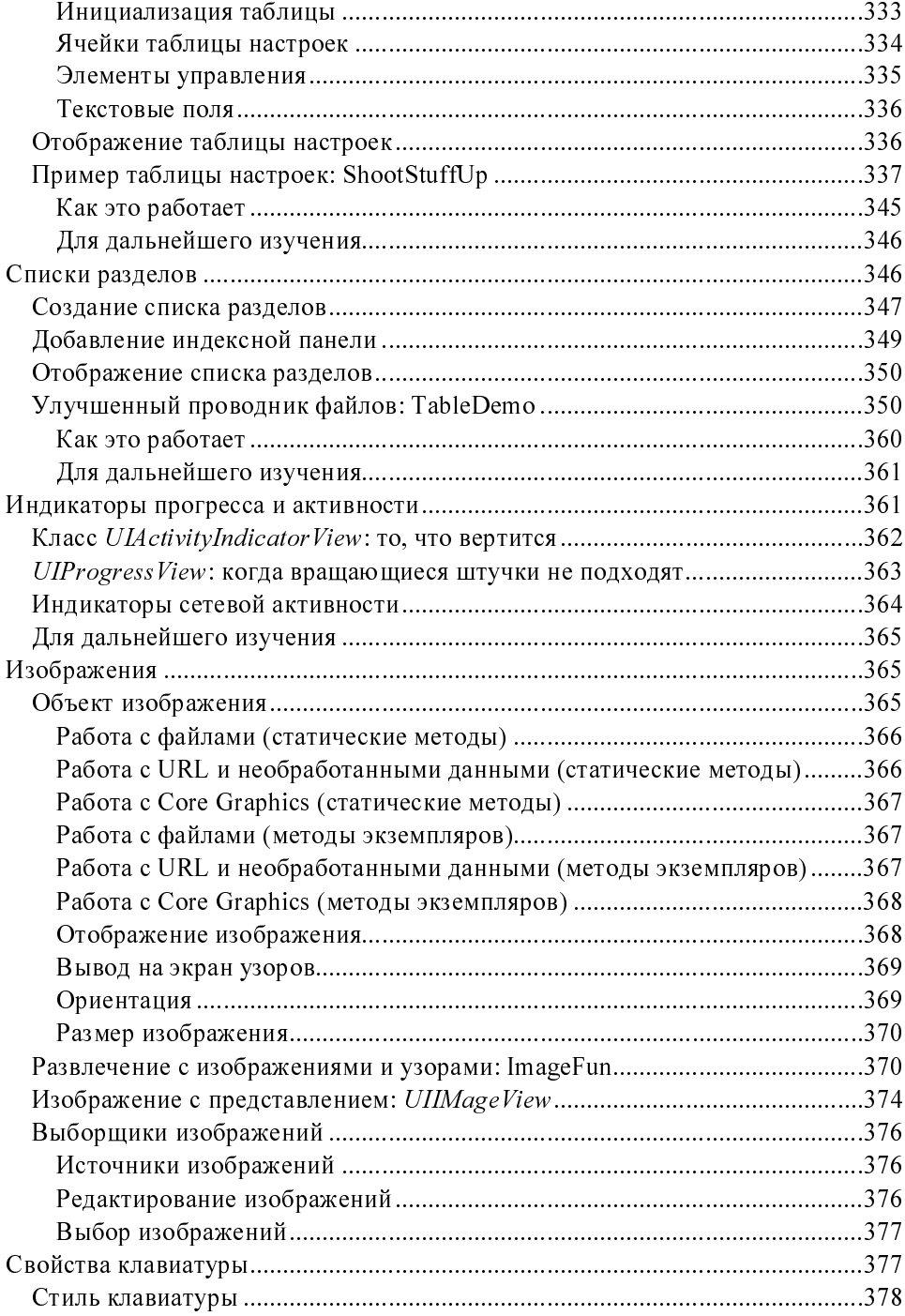

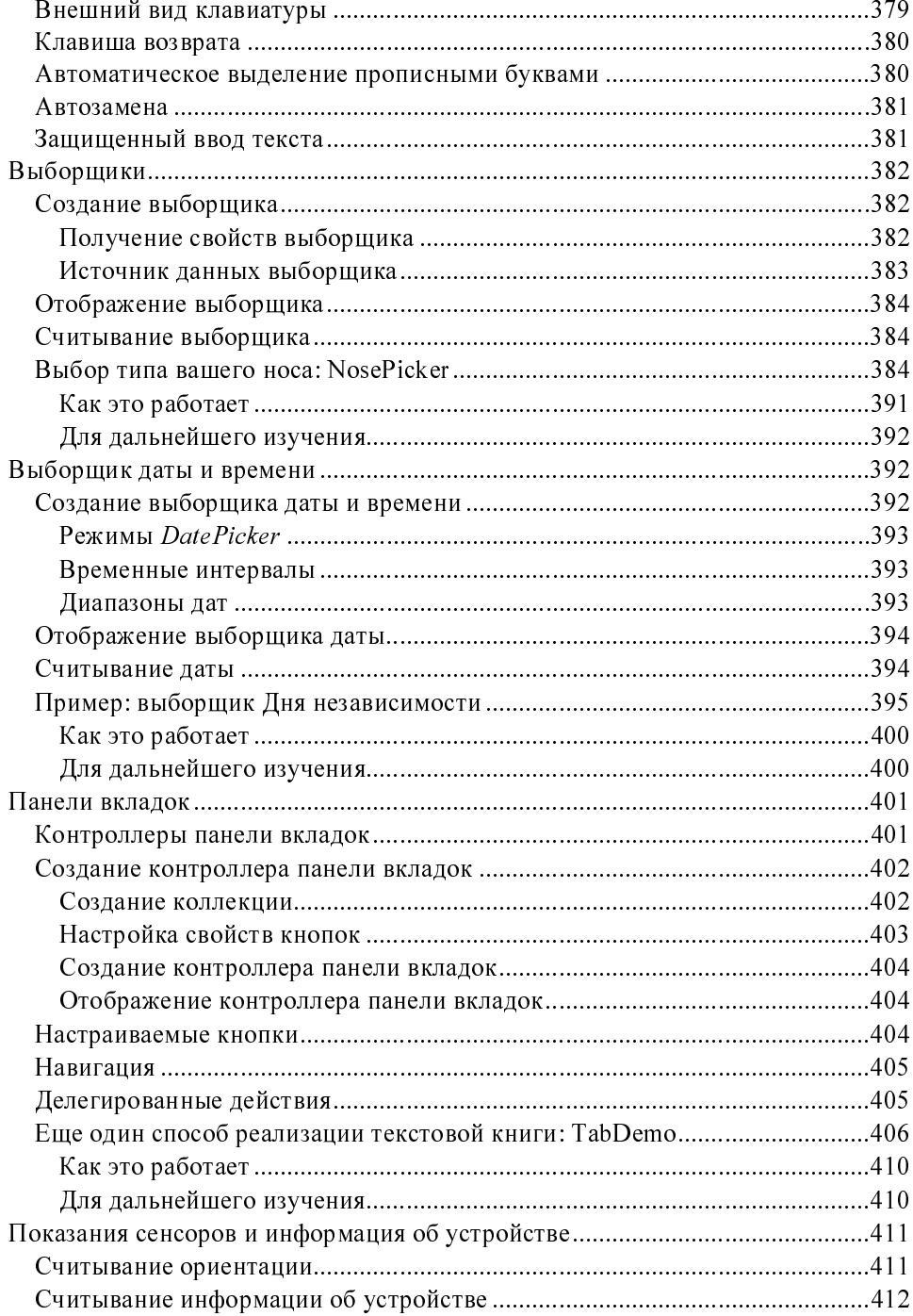

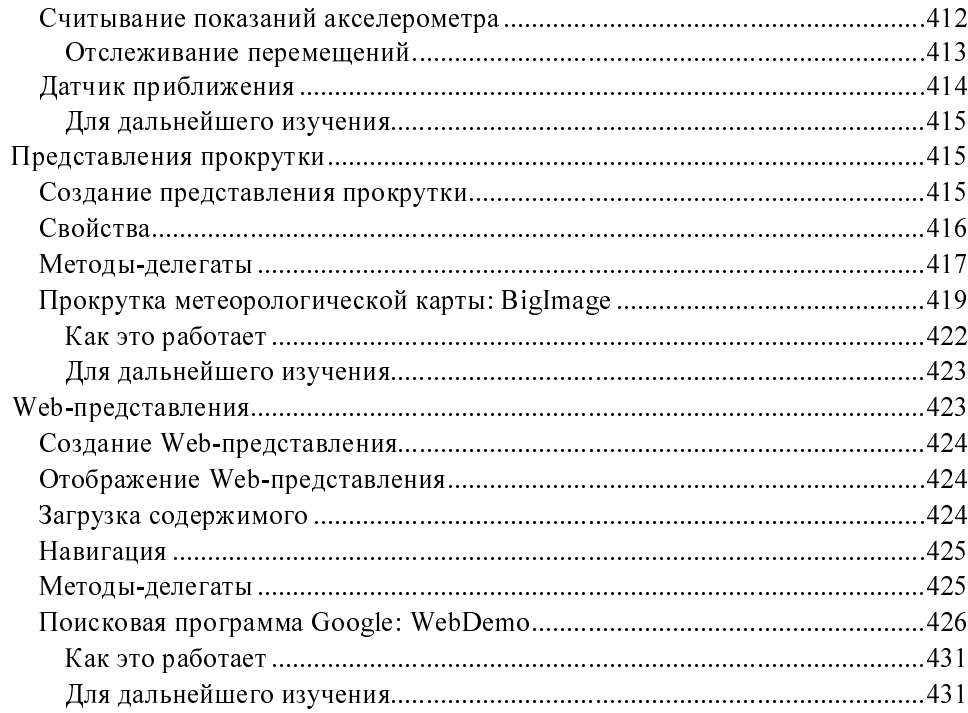

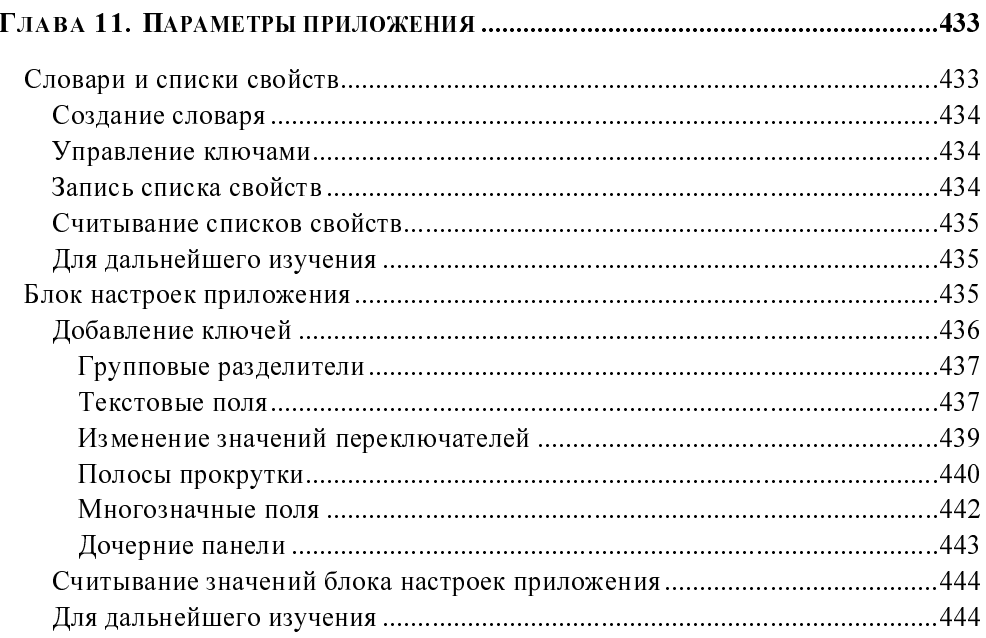

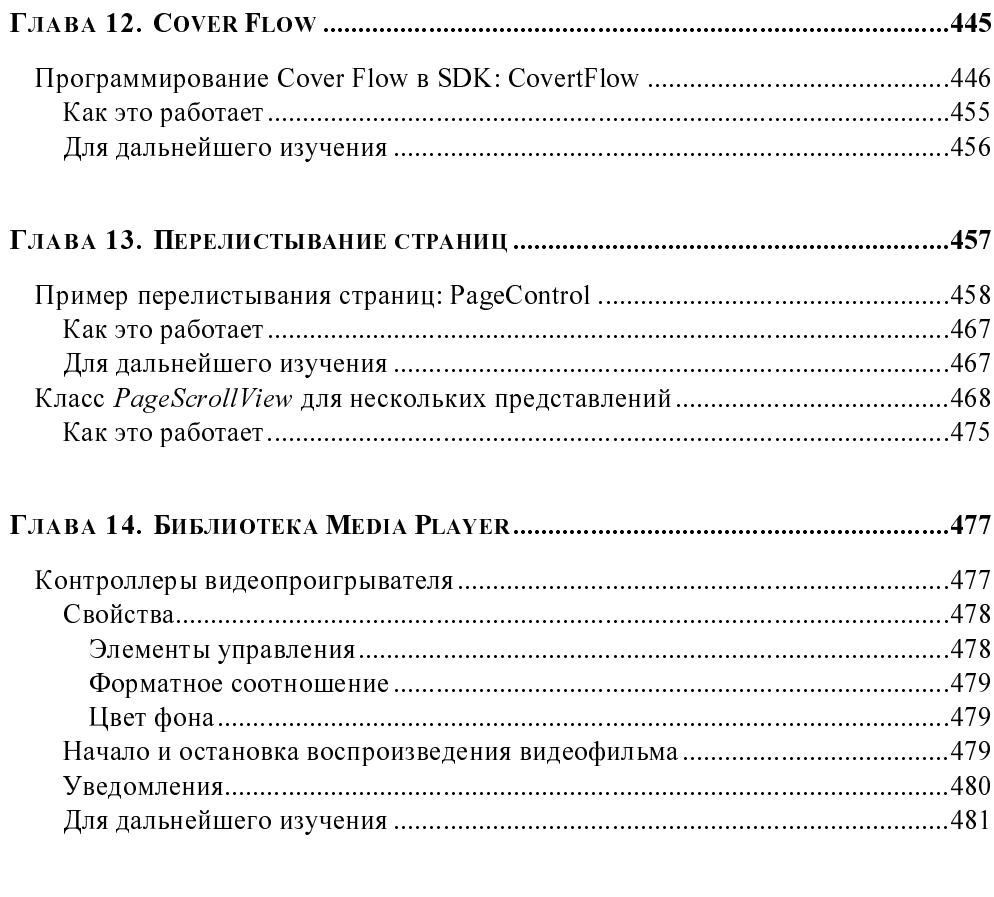

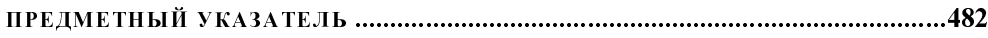

# Предисловие

За долгое время моего участия в сообществе взломщиков iPhone меня часто спрашивали о том, что я думаю об iPhone SDK. Я отблагодарю тех из вас, кто приобрел эту книгу, ответив на данный вопрос. В двух словах, iPhone SDK от Apple предоставляет определенную высокоуровневую функциональность. позволяющую разобраться во всем остальном беспорядке. Глубоко под удобным покрывалом от SDK скрыто сильно дезорганизованное и плохо спроектированное множество библиотек, хотя некоторые из них являются весьма действенными в тех областях, в которых SDK таковым не является. Без сомнения, SDK вполне подходит для написания высококачественных функциональных приложений для AppStore (если бы это было не так, я упомянул бы об этом). Предоставляемые SDK интерфейсы достаточно неплохо написаны с точки зрения большинства хороших разработчиков, создающих качественное программное обеспечение, однако большинство из них даже не подозревает о той функциональности, которая не доступна им. Для тех же, кто уже попробовал себя в мире открытого кода, iPhone SDK все еще остается предметом споров.

Если вы незнакомы с политикой, окружающей SDK, то должны знать о том, что существуют два множества интерфейсов: предоставляемые SDK и используемые Apple. Хотя между ними и есть некоторое перекрытие, тем не менее, я описал множество классов и библиотек, о которых вы никогда не слышали, в своей книге "iPhone. Разработка приложений с открытым кодом"<sup>1</sup>. Вы никогда не слышали о них потому, что они недоступны в SDK. Многие из нас на заре появления сообщества взломщиков iPhone открывали их путем прямого взлома операционной системы iPhone. За долгие недели выгрузки таблиц символов, классов и экспериментирования с пробными версиями, содержащими ошибки, мы выделили геном пакета пользовательского интерфейса iPhone, а также многих других библиотек, включая те из них, которые на сегодняшний день являются частными. Это именно те низкоуровневые АРІ, которые разработчики используют при создании программного

<sup>&</sup>lt;sup>1</sup> Здзиарски Д. iPhone. Разработка приложений с открытым кодом. 2-е изд. — СПб.: БХВ-Петербург, 2009.

обеспечения для iPhone с помощью связки инструментов с открытым кодом, и именно те низкоуровневые АРІ, преимущества которых, как выясняется, используют многие приложения Apple для реализации такой функциональности, которую не могут реализовать использующие SDK приложения.

Эти низкоуровневые АРІ дают преимущество разработчикам, использующим связку инструментов с открытым кодом, перед разработчиками, использующими SDK, и, по моему мнению, предлагают гораздо лучшую среду разработки, нежели SDK от Apple. Многие библиотеки на этом устройстве были без особой шумихи приватизированы, сделав тем самым свою функциональность недоступной для разработчиков, пишущих для AppStore. Совершенно не случайно большая часть этой функциональности оказалась ключевой для создания приложений, которые Apple считает конкурирующими с ее собственными встроенными приложениями. Самым большим ограничением является запрет библиотеки Core Surface, которая дала бы использующим SDK разработчикам возможность выводить необработанные пикселы непосредственно на уровень экрана и использовать графические ускорители. Без этой библиотеки у вас возникнут трудности с производительностью приложений, которым требуется 2D-визуализация, например, видеопроигрыватели, пишущие видеопроигрыватели или высокопроизводительные 2D-игры, как, например, мой бесплатный эмулятор Nintendo. Кроме того, это ключевая библиотека, требующаяся для написания таких приложений, как Flash или Java<sup>тм</sup> с любым уровнем производительности. Другое множество API, которого вам будет не хватать. — это возможность взаимодействия с музыкой iTunes. Вот почему SDK-версия Tap Tap Revolution Найта Tpy (Nate True) больше не выбирает песни из вашей библиотеки iTunes, и почему отличные музыкальные приложения, подобные SynchStep (которое воспроизводит музыку в ритме ваших шагов), вы можете найти только в хранилищах сторонних фирм. Даже такая простейшая функциональность, как возможность работы в фоне или отображение значков строки состояния, доступна только при использовании API, которые запрещены для приложений, публикуемых в AppStore. Нет необходимости говорить, что компилятор открытого кода для iPhone позволяет вам делать то, что SDK делать не разрешает, что, как считают некоторые, сделано для того, чтобы Apple всегда имела конкурентное преимущество на рынке программного обеспечения для iPhone.

С другой стороны, SDK предоставляет то, в чем открытый код никогда не преуспевал: потенциальная возможность получения огромного дохода. Похоже, разработчики могут преодолеть свою неприязнь к политике Apple, приняв во внимание то неприличное количество денег, которое можно получить от такой большой аудитории потенциальных покупателей, которая имеется, к примеру, у iTunes. AppStore дает денежное вознаграждение тем новаторам, которые пожелают к нему присоединиться. Потенциальный доход, предоставляемый AppStore, дает разработчикам существенное преимущество над сообществом разработчиков открытого кода, даже если ваше приложение окажется слегка ограниченным в своей функциональности.

Исключительно с технической точки зрения компилятор с открытым кодом может создавать приложения, используя как интерфейсы SDK, так и низкоуровневые "частные" интерфейсы, в зависимости от того, какое множество заголовков вам нужно использовать. То же самое верно и относительно Xcode: частные, недокументированные интерфейсы могут быть легко импортированы в ваш проект путем простого указания SDK правильных заголовков. Это дает вам четыре возможных подхода к разработке приложений.

Но самое важное во всем этом заключается в том, что если вы хотите публиковать свои приложения в AppStore, то вы обязаны играть по правилам Apple. Apple не примет к публикации приложение, которое использует частные интерфейсы или библиотеки. По слухам, Apple отклонила даже приложения-фонарики, которые переступили черту и имели смелость попытаться самостоятельно настроить яркость экрана. Если вы являетесь коммерческим разработчиком или разрабатываете программное обеспечение для развертывания внутри своей корпорации, то для вас существует только один путь использовать санкционированный API, описываемый в этой книге. Но если вы читаете эту книгу как энтузиаст-разработчик открытого кода и рассматриваете свой код скорее как некую форму искусства, то, возможно, вас больше заинтересует создание программного обеспечения так, как оно и должно создаваться — без каких-либо ограничений и песочниц. В таком случае я рекомендую вам рассмотреть вопрос об использовании не только тех API, описание которых вы найдете в данной книге, но и множества существующих недокументированных АРІ и библиотек. Сообщество разработчиков с открытым кодом было первым, кто создал общедоступный компилятор и интернетхранилище программного обеспечения для iPhone-сообщества, которое с радостью принимает великолепные полнофункциональные приложения.

На сегодняшний день мир разработки для iPhone очень страдает от такого разделения. Оба лагеря разработчиков растут, но при этом противостоят друг другу. Многие разработчики разочаровываются тем количеством ограничений, которые имеются в SDK, и утверждают, что они несовместимы с популярными лицензиями на открытый код (такими как GPL), или зачастую кричат о том, что во взломе iPhone не было бы необходимости, если бы Apple открыла свое великолепное устройство.

Я очень хочу, чтобы Apple действительно открыла операционную систему iPhone вместо того, чтобы продолжать создавать такие недоверчивые и явно монополистские ограничения в SDK. Хотя iPhone и является, по сути, самым революционным устройством в истории, тем не менее, Apple подвергается риску нанести убытки как разработчикам, так и потребителям. Простой факт, состоящий в том, что я могу приобрести устройство с гораздо меньшими преградами, нежели iPhone многое говорит о страстном желании Apple все контролировать. Эта же непробиваемая позиция волнует и многих разработчиков, пытающихся разрабатывать программное обеспечение для этой великолепной платформы.

По моему мнению, творчество и инновации разумных разработчиков не должны становиться прихотью производителей устройств. Код является формой самовыражения для многих, и навязывать цензуру на свободу самовыражения — это только добиваться запрета на инновации, если они исходят не из лагеря Apple. Несмотря на все это, я продолжаю благоговеть перед впечатляющими возможностями продуктов Apple и аплодировать их инновациям. Хорошо продуманным является не только SDK, но и последняя версия Objective-C — самый элегантный и ориентированный на разработчика язык, который я встречал до сегодняшнего дня. Apple способна создавать великолепные вещи, и практически все, что касается iPhone, потрясающе. Я надеюсь, что Apple продолжит развивать свой успех, становясь более открытой творчеству и не подавляя инновации, приходящие извне.

> Джонатан Здзиарски. Январь, 2009

## Введение

Разработчики корпоративных систем в марте 2008 года с радостью встретили новость, в которой Apple анонсировала выпуск официального SDK. Долгожданная среда разработки, наконец, позволила разработчикам проектировать коммерческие приложения для iPhone и предоставила канал распространения, способный достичь каждого отдельно взятого пользователя iPhone. В данной книге освещен пакет SDK, официально одобренный Apple, и последующие API, используемые для разработки приложений, специально предназначенных для AppStore.

SDK от Apple стал огромным прогрессом в разработке мобильного программного обеспечения и предоставил фантастические возможности для увеличения своего благосостояния. Как разработчик, использующий SDK, вы имеете прямой доступ к миллионам конечных пользователей, которые получают возможность моментального приобретения вашего продукта. Последующее долгожданное снятие NDA от Apple привело к еще большему усилению энтузиазма по отношению к этому фантастическому устройству и такой бизнес-модели. Нет никаких сомнений в огромном потенциале iPhone SDK для появления новых идей и получения прибыли.

Однако энтузиазм должен сдерживаться реалистичными ожиданиями. Как разработчик для iPhone, вы будете проектировать на платформе, которая все еще является достаточно закрытой. Ваши приложения будут выполняться в ограниченной среде - песочнице (sandbox), чтобы не допускать доступ к определенным ресурсам, а Apple запретит вам использование множества частных АРІ, имеющих доступ к более мощным ресурсам устройства. Вам необходимо знать о подобных ограничениях среды, чтобы вы не тратили впустую время на код, исходя из некорректных предположений о том, что вы можете делать, а что нет.

Хотя многие видят в SDK только пару сдерживающих их порывы наручников, тем не менее, он является достаточно мощной платформой для написания игр и приложений высокого качества. SDK представил простые в использовании объекты, лежащие поверх более сложных низкоуровневых платформ. Это сделало кодирование таких элементов, как пользовательский интерфейс, запросов глобального местоопределения и даже настройку связок гораздо менее трудоемкими задачами, чем при использовании других сред разработки. В связи с этим разработчики могут сфокусироваться на более важных аспектах проекта. Всего лишь с помощью нескольких строк вы можете создать множество разновидностей пользовательского интерфейса, работать с анимациями 3D и микшировать звук. Эта книга познакомит вас с парадигмой разработки для iPhone и расскажет вам о платформах, являющихся ключевыми в проектировании полнофункционального программного обеспечения для iPhone.

### Аудитория этой книги

Эта книга предназначена как для начинающих, так и для опытных разработчиков, пишущих для iPhone. Чтобы эта книга была для вас максимально полезна, вы должны иметь предварительное знакомство с кодированием. Среда разработки iPhone использует Objective-C, с которым вы сразу же и познакомитесь. Положительным моментом является то, что вы в своих приложениях также можете использовать С и C++, поэтому все, кто имеет соответствующие познания, смогут быстро перейти к использованию Objective-C. Данная книга не является полноценным руководством по Objective-C, однако она поможет вам получить представление о нем с помощью небольшого вводного курса и бессчетного количества примеров кода.

По мере чтения этой книги имейте в виду, что существует и другая сторона данного устройства, которая не затрагивается в этой книге. Множество объектов низкого уровня и платформы запрещены в SDK, однако используются сообществом взломщиков iPhone. В этой книге вы не найдете ни один из этих несанкционированных API за исключением нескольких явно обозначенных примеров, чтобы не вводить вас в заблуждение по поводу того, что вы можете, а что не можете использовать. Если вы используете SDK для написания приложений, которые будете использовать для своих личных нужд, или же если вы хотите получить более глубокое представление о том, как работает iPhone на низком уровне, то, возможно, захотите эту книгу дополнить книгой "iPhone. Разработка приложений с открытым кодом"<sup>1</sup>. В связке эти книги дадут вам полное представление о том, что вы можете, а что не можете делать,

<sup>&</sup>lt;sup>1</sup> Здзиарски Д. iPhone. Разработка приложений с открытым кодом. 2-е изд. — СПб.: БХВ-Петербург, 2009.

а также о тех видах функциональности, которые неизбежно будут соперни-

### Структура книги

**Структура книги**<br>
В главе I рассказывается о том, как приступить к работе с i<br>
в главе I рассказывается о том, как приступить к работе с i<br>
в главе 2 вы познакомитесь с Interface Builder, инструменто<br>
пользуемым для про етроить и устанавливать простейшие приложения.<br>
В *главе* 2 вы познакомитесь с Interface Builder, инструментом WISIWIG, ис-пользовательских для проектирования патентованных iPhone пользовательских интерфейсов.<br>
В *главе* В главе 2 вы познакомитесь с Interface Builder, ин<br>пользуемым для проектирования патентованных<br>интерфейсов.<br>В главе 3 вы узнаете о платформе UI Kit и научите<br>ных элементов пользовательского интерфейса.<br>В главе 4 рассказыв

пользуемым для проектирования патентованных iPhone пользовательских<br>интерфейсов.<br>В *главе* 3 вы узнаете о платформе UI Kit и научитесь проектированию основных элементов пользовательского интерфейса.<br>В *главе* 4 рассказыв интерфейсов.<br>
В *главе* 3 вы узнаете о платформе UI Kit и научитесь проектированию основных элементов пользовательского интерфейса.<br>
В *главе* 4 рассказывается об обработке событий и основных геометрических втруктурах.<br> B главе 3 вы у<br>Hbx элементо:<br>B главе 4 расс<br>структурах.<br>B главе 5 пок:<br>помощью Сого<br>В главе 6 вы у<br>водить звуков<br>вать и воспрои<br>B главе 7 расс<br>Mbi CFNetwork<br>*Глава* 8 позна<br>с GPS iPhone.<br>B главе 9 расс<br>запрашивать и<br>B гла ных элементов пользовательского интерфейса.<br>В *главе* 4 рассказывается об обработке событий и основных геометрических<br>структурах.<br>В *главе* 5 показано, как создавать и управлять слоями и преобразованиями с<br>помощью Core G B главе 4 рассказывается об обработке событи<br>структурах.<br>
B главе 5 показано, как создавать и управлять<br>
помощью Core Graphics и Quartz Core.<br>
B главе 6 вы узнаете, как с помощью AVFound:<br>
водить звуковые файлы, и как с етруктурах.<br>
В *главе* 5 показано, как создавать и управлять слоями и преобразованиями с помощью Core Graphics и Quartz Core.<br>
В *главе* 6 вы узнаете, как с помощью AVFoundation микшировать и воспроиз-<br>водить звуковые фа B главе 5 по<br>В главе 5 помощью Со<br>В главе 6 вы<br>водить звуковать и воспр<br>В главе 7 ра<br>мы CFNetwo<br>Глава 8 пози<br>с GPS iPhono<br>В главе 10 о<br>В главе 11 в также как ра<br>В главе 11 в также как ра<br>В главе 11 в также как ра<br>В главе помощью Core Graphies и Quartz Core.<br>
В *главе 6* вы узнаете, как с помощью AVFoundation микшировать и воспроизводить звуковые файлы, и как с помощью платформы Audio Toolbox записывать и воспроизводить потоки цифрового з В главе 6 вы узнаете, как с помощью А<br>водить звуковые файлы, и как с помош<br>вать и воспроизводить потоки цифровс<br>В главе 7 рассказывается о сетевом пр<br>мы CFNetwork.<br>Глава 8 познакомит вас с платформой<br>с GPS iPhone.<br>В главе водить звуковые файлы, и как с помощью платформы Audio Toolbox записы-<br>вать и воспроизводить потоки цифрового звука.<br>В *главе* 7 рассказывается о сетевом программировании с помощью платфор-<br>мы CFNetwork.<br>СРS iPhone.<br>В *гл* 

В главе 7 рассказывается о сетевом программи;<br>Мы CFNetwork.<br>Глава 8 познакомит вас с платформой Core Loc<br>с GPS iPhone.<br>В главе 9 рассказывается об API адресной книг<br>запрашивать и отображать контакты.<br>В главе 10 освещены б

МЫ CFNetwork.<br> *Глава 8* познакомит вас с платформой Core Location и покажет, как работать<br>
с GPS iPhone.<br>
В *главе 9* рассказывается об API адресной книги (Address Book) и о том, как<br>
запрашивать и отображать контакты.<br> *Глава 8* познакс<br>c GPS iPhone.<br>В *главе 9* расск:<br>запрашивать и с<br>В *главе 10* освет<br>В *главе 11* вы у<br>также как работ<br>В *главе 13* вы<br>между множест<br>В *главе 14* расс<br>приложение.

В главе 9 рассказывается об API адресной книги (Address Book) и о том, как

 $C$  GPS iPhone.<br>
В главе 9 рассказывается об API адресной книги (Address Book) и о том, как запрашивать и отображать контакты.<br>
В главе 10 освещены более сложные классы UI Kit.<br>
В главе 11 вы узнаете, как считывать и зап В *главе* 9 расс<br>запрашивать и<br>В *главе 11* вы<br>В *главе 11* вы<br>также как рабе<br>В *главе 13* вы<br>между множее<br>В *главе 14* ра<br>приложение. вапрашивать и отображать контакты.<br>В *главе 10* освещены более сложные классы UI Kit.<br>В *главе 11* вы узнаете, как считывать и записывать настройки приложений, а<br>также как работать с листами свойств.<br>В *главе 12* показано В главе 10 освещены более сложные в В главе 11 вы узнаете, как считывать также как работать с листами свойств<br>В главе 12 показано, как создавать кат<br>В главе 13 вы увидите, как перевор; между множественными видами напо В В главе 11 вы узнаете, как считывать и записывать<br>также как работать с листами свойств.<br>В главе 12 показано, как создавать каталог альбомою<br>В главе 13 вы увидите, как переворачивать стран<br>между множественными видами напо

в главе 12 показано, как создавать каталог альбомов в стиле Cover Flow.<br>В главе 12 показано, как создавать каталог альбомов в стиле Cover Flow.<br>В главе 13 вы увидите, как переворачивать страницы и как переключаться<br>между В главе 12 показано, как создавать ката<br>В главе 13 вы увидите, как переворачнежду множественными видами напод<br>В главе 14 рассказывается о том, как<br>приложение. В главе 13 вы увидите, как переворачивать страницы и как переключамежду множественными видами наподобие страниц в книге.<br>В главе 14 рассказывается о том, как добавить видеопроигрыватель в приложение.

в главе 13 вы совремя переворании в совраницы и посторонных переводительственными видами наподобие страницы книге.<br>В главе 14 рассказывается о том, как добавить видеопроигрыватель в ваше приложение. в главе 14 рассказывается о том, как добавить видеопроигриложение.  $\frac{1}{2}$  главе 14 рассматранизм 14 глав, как добавить видеопроигрыватель в видеопроигрыватель

#### **Используемые** в этой книге обозначения

В данной книге используются следующие соглашения об обозначениях:

- полужирный текст используется для обозначения названий меню, пунк- $\Box$ тов меню, кнопок меню, Web-адресов;
- курсив служит для обозначения новых терминов; ⊓
- $\Box$ моноширинный используется для обозначения содержимого файлов, выходной информации команд, переменных, типов, классов, пространств имен, методов, объектов и всего того, что можно найти в программах;
- моноширинный полужирный ИСПОЛЬЗУСТСЯ ДЛЯ Обозначения команд или  $\Box$ другого текста, которые должны точно вводиться пользователем, и частей кода или файлов, выделенных для обсуждения;
- моноширинный курсив служит лля обозначения текста, который должен  $\Box$ быть заменен предоставляемыми пользователем значениями.

### Использование примеров кода

Эта книга написана, чтобы помочь вам выполнить свою работу. Вообше говоря, вы можете использовать код, приведенный в этой книге, в ваших программах и документации. Вам не нужно связываться с нами, чтобы получить разрешение на использование кода, если только вы не собираетесь воспроизводить существенную часть кода. Например, для написания программы, использующей несколько фрагментов кода из этой книги, не требуется разрешения. Для продажи или распространения компакт-дисков с примерами из книг издательства O'Reilly обязательно требуется разрешение. Для ответа на вопрос с использованием цитат или выдержек из этой книги не требуется разрешения. Для включения значительного количества кода из примеров, приведенных в данной книге, в документацию вашего продукта обязательно требуется разрешение.

Если вы считаете, что ваше использование примеров кода из этой книги выходит за рамки выданных выше разрешений, то не стесняйтесь связаться с нами по адресу: permissions  $@$  or eilly.com.

Примеры кода в этой книге написаны и проверены на iPhone SDK от Apple версий 2.1 и 2.2. По мере выпуска Apple новых версий возможно появление небольших изменений в АРІ. Перед тем как приступить к какой-либо новой разработке, обязательно сверьтесь с примечаниями, прилагаемыми к новым версиям SDK от Apple, и с руководством iPhone OS Programming Guide от Apple.

### Юридический отказ ОТ ОТВЕТСТВЕННОСТИ

Технологии, рассматриваемые в этой публикации, ограничения в этих технологиях, которые сами технологии и владельцы содержимого стремятся наложить, а также законы, фактически ограничивающие использование этих технологий, постоянно меняются. Таким образом, некоторые проекты, описанные в этой публикации, могут не работать, могут привести к непредвиденному повреждению оборудования или систем, на которых они используются, или могут быть несовместимы с действующими законами или пользовательскими соглашениями. Вы используете эти проекты на свой страх и риск, а O'Reilly Media, Inc. отказывается от ответственности за любой ущерб или любые расходы, возникающие в связи с их использованием. В любом случае вам следует самим позаботиться о том, чтобы ваше использование этих проектов не нарушало никаких действующих законов, включая законы об авторском праве.

### Мы будем рады услышать вас

У этой книги имеется Web-узел, на котором приведены список опечаток, примеры и другая дополнительная информация:

#### http://www.oreilly.com/catalog/9780596154059

Комментарии и технические вопросы, относящиеся к этой книге, отправляйте по следующему адресу электронной почты:

#### bookquestions@oreilly.com

Более подробную информацию о наших книгах, конференциях, ресурсных центрах (Resource Centers) и сети O'Reilly Network можно найти на нашем Web-узле по адресу: http://www.oreilly.com.

### Благодарности

Выражаю особую благодарность Лейтону Дункану (Layton Duncan), Брайану<br>Вайтману (Brian Whitman) и многим другим, кто делился со мной своими забавными находками. Также я хотел бы поблагодарить Джонатана Холла (Jonathan Hohle), Далласа Брауна (Dallas Brown), Бреда О'Херни (Bred О'Hearne) и Джона Драпера (John Draper) за их техническое рецензирование данной книги и предложения по ее улучшению. Наконец, спасибо моей жене данной книги и предложения по ее улучшению. Наконец, спасибо моей жене за то, что не убила меня во сне за мое помешательство на этой книге.

### *FRARA 1*

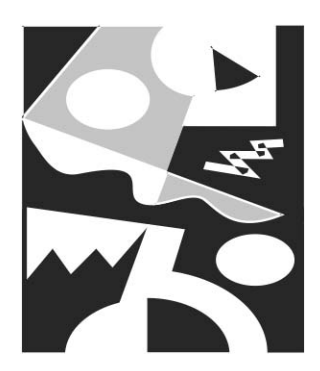

# Начало работы с iPhone SDK

Если вы новичок в мире Мас, то будете удивлены тем фактом, что приложения в этом мире не являются ехе-файлами. Потрясающая архитектура аппаратного обеспечения и графики, которой славится Apple, распространяется и на архитектуру программного обеспечения, и на то, каким способом организованы приложения в файловой системе. Стратегия, используемая в настольных системах Apple, перенесена и на iPhone.

Apple практикует создание модульных независимых приложений с собственными внутренними файловыми ресурсами. В итоге процесс установки большинства приложений сводится всего лишь к простому перетаскиванию их в вашу папку приложений; а их удаление осуществляется путем перетаскивания в корзину. В этой главе будет объяснена структура приложений iPhone. Кроме того, вы познакомитесь и начнете использовать iPhone SDK, изучите Apple IDE, известный под названием Xcode, а также узнаете, как устанавливать приложения на ваш iPhone. В конце вы познакомитесь с языком Objective-C, с его спецификой, достаточной для того, чтобы без труда перейти на него с  $C$  или  $C++$ 

### Анатомия приложения

Apple использует элегантный способ содержать приложения в их операционных системах. Поскольку OS X является платформой на базе UNIX, то Apple хотелось, чтобы она придерживалась основных файловых соглашений UNIX,

поэтому использование ветвей ресурсов оказалось недостаточным (иначе перестало бы быть эффективным в этих условиях). Суть задачи была в том, чтобы спроектировать структуру, которая бы позволила приложению оставаться независимым, сохраняя работоспособность в файловой системе. Решение пришло от предшественника Mac OS X под названием NeXT, которая рассматривала приложение как *пакет* (bundle), содержащийся внутри каталога (directory). Концепция пакетов представляет подход группировки ресурсов приложения, исполняемых и других связанных файлов.

Если вы взглянете на любое приложения Мас, то обнаружите, что расширение арр указывает не на файл, а на каталог. Это программный каталог приложения (program directory). Внутри он является организованной структурой, содержащей ресурсы, которые надо приложению для выполнения, информацию о приложении и исполняемые бинарные файлы приложения. iPhone SDK строит исполняемые бинарные файлы для вашей программы и размещает необходимые ему файлы в структуре этого программного каталога. Поэтому, чтобы создать цельное приложение, разработчику следует указать Xcode IDE, какие именно файлы необходимо установить. Приложения на iPhone выполняются в пределах "песочницы" (sandbox). "Песочница" — это ограниченная среда, запрещающая приложениям получать доступ к несанкционированным ресурсам. Одной из ее функций является запрет любых операций чтения и записи вне заданного домашнего каталога приложения. Все, что вашему приложению необходимо запускать, должно содержаться в пределах структуры такого каталога. Помимо этого, ваше приложение не будет знать, где именно оно установлено, поскольку при каждой установке ваше приложение получает уникальный идентификатор. Единственная возможность найти путь к вашему приложению - это воспользоваться функциями типа NSHomeDirectory и классами типа NSBandle, о которых вы узнаете в следующих главах.

Каждое приложение iPhone имеет собственный программный каталог, содержащий папки Library и Documents, а также каталог tmp для хранения временных файлов. Программный каталог для приложения iPhone гораздо менее структурирован, нежели для настольных приложений Мас. Все ресурсы приложения хранятся в корне программной папки .app. Далее приведен пример полного домашнего каталога одного приложения в том виде, который он мог бы иметь в файловой системе iPhone:

drwxr-xr-x mobile mobile Documents/ drwxr-xr-x mobile mobile Library/ drwxr-xr-x mobile mobile Preferences/

```
drwxr-xr-x mobile mobile MyApp.app/
   drw-r--r-- mobile mobile CodeSignature
    -rw-r--r-- mobile mobile Default.png
    -rw-r--r-- mobile mobile icon.png
   -rw-r--r-- mobile mobile Info.plist
    -rwxr-xr-x mobile mobile MyApp
   -rw-r--r-- mobile mobile pie.png
    -rw-r--r-- mobile mobile PkgInfo
    -rw-r--r-- mobile mobile ResourceRules.plist
```
drwxr-xr-x mobile mobile tmp/

Приведенный далее список соответствует самому основному простейшему приложению iPhone под названием MyApp.

- **D** Documents специальная папка, в которой ваше приложение может хранить документы, создаваемые пользователем. Она не будет использоваться для хранения каких-либо других документов приложения.
- $\Box$  Library папка, в которой ваше приложение может хранить настройки и другие ресурсы, создаваемые после установки. Внутри этой папки имеется другая папка — Preferences, которая будет содержать параметры предпочтений вашего приложения. В главе 11 вы узнаете, как получить к ним доступ.
- МуАрр.арр папка приложения, представляющая само приложение. Данный каталог будет содержать ваш исполняемый бинарный файл и все сопутствующие ресурсы, необходимые вашему приложению.
- $\Box$ CodeSignature — каталог, содержащий подписи кода (code signatures) для каждого файла, задействованного вашим приложением. Это гарантирует то, что данное приложение не было изменено и имеет свой первоначальный вид. Чтобы выполняться на iPhone, все приложения должны быть полписаны.
- □ Default.png файл изображения в формате PNG (Portable Network Graphics), содержащий заданный по умолчанию экран приветствия приложения. Когда пользователь запускает ваше приложение, iPhone анимирует его, чтобы показать, как оно переходит на передний план экрана. Это делается с помощью загрузки файла Default.png и масштабирования его до размера всего экрана. Это изображение, размером 320×480 пикселов, перемещается на передний план и остается на экране до тех пор, пока приложение не закончит свою загрузку. Как правило, для фонового рисунка